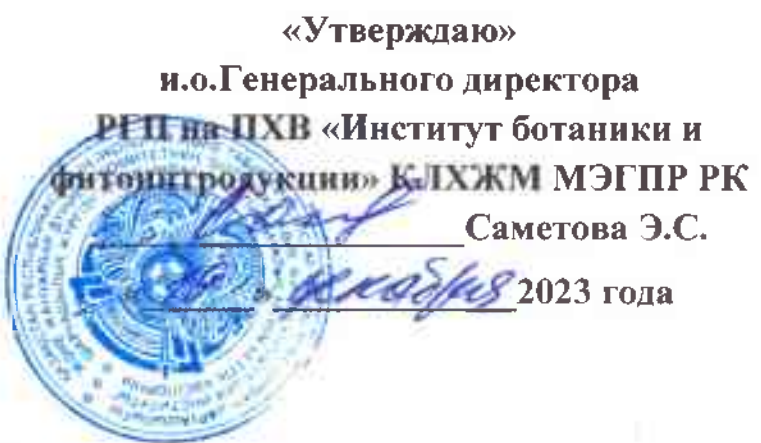

План мероприятий

по устранению причин и условий, способствующих совершению коррупционных правонарушений, выявленных по результатам внутреннего анализа коррупционных рисков в РГП на ПХВ «Институт ботаники и фитоинтродукции» КЛХЖМ МЭПР РК

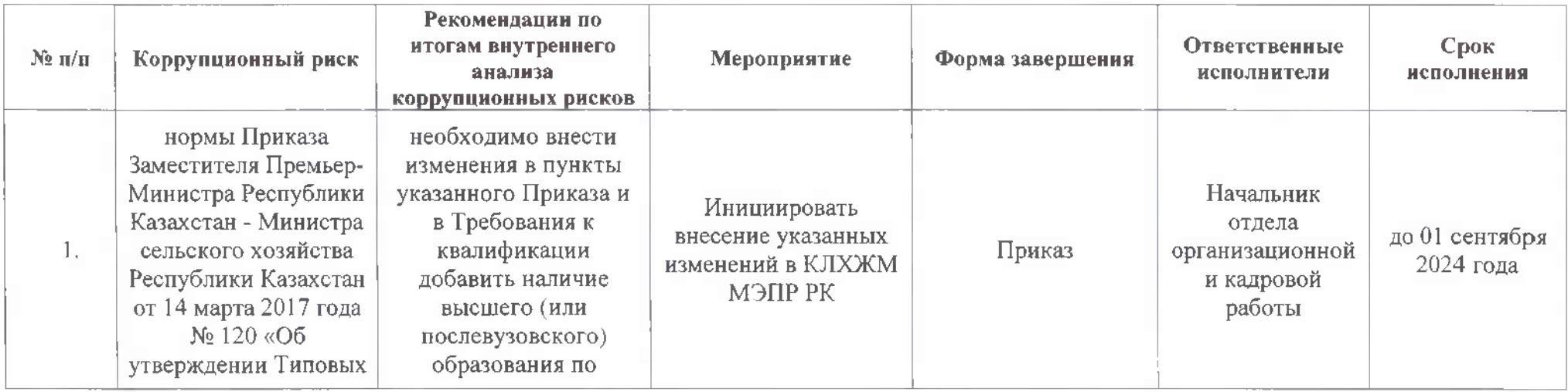

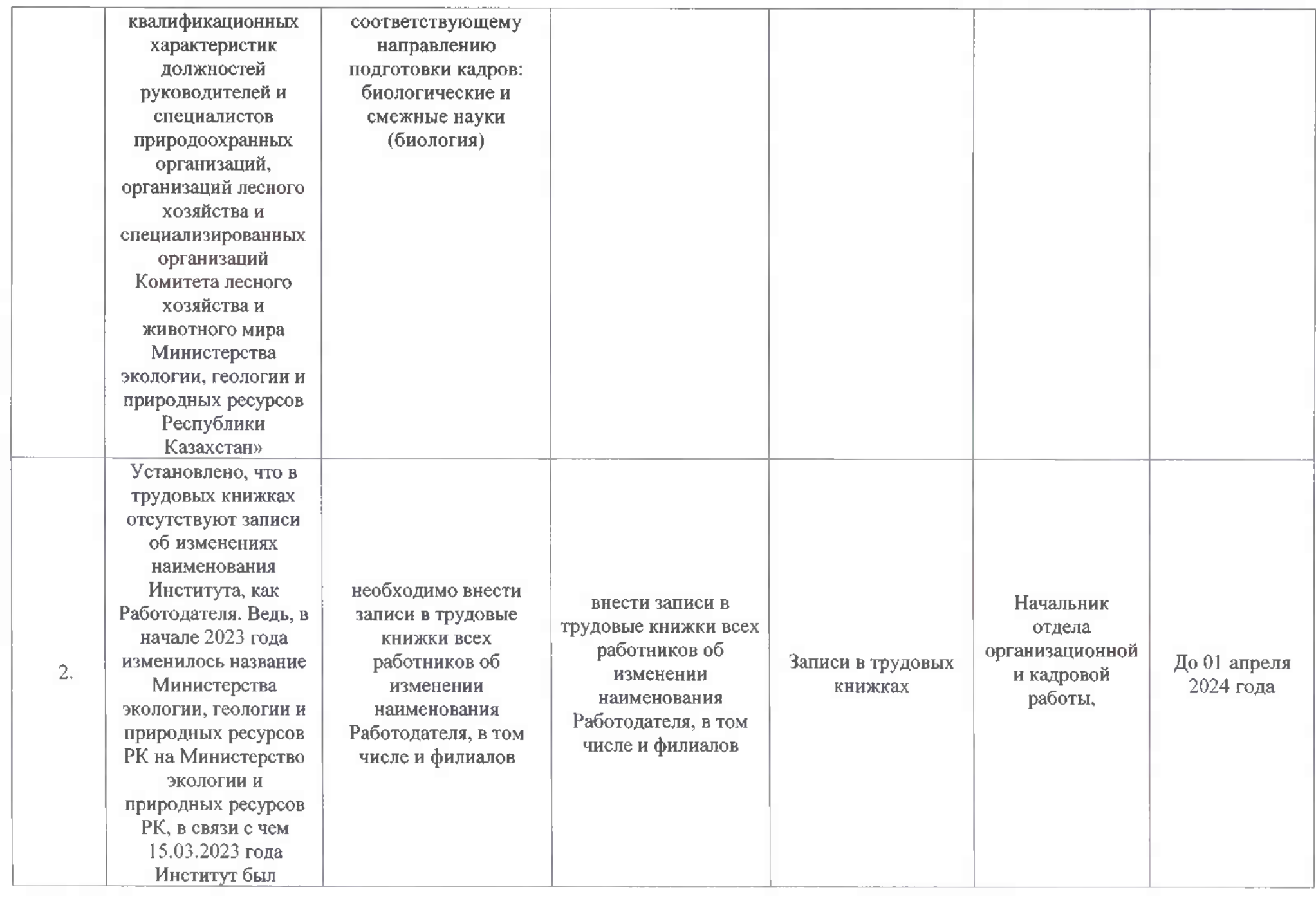

Die Mi

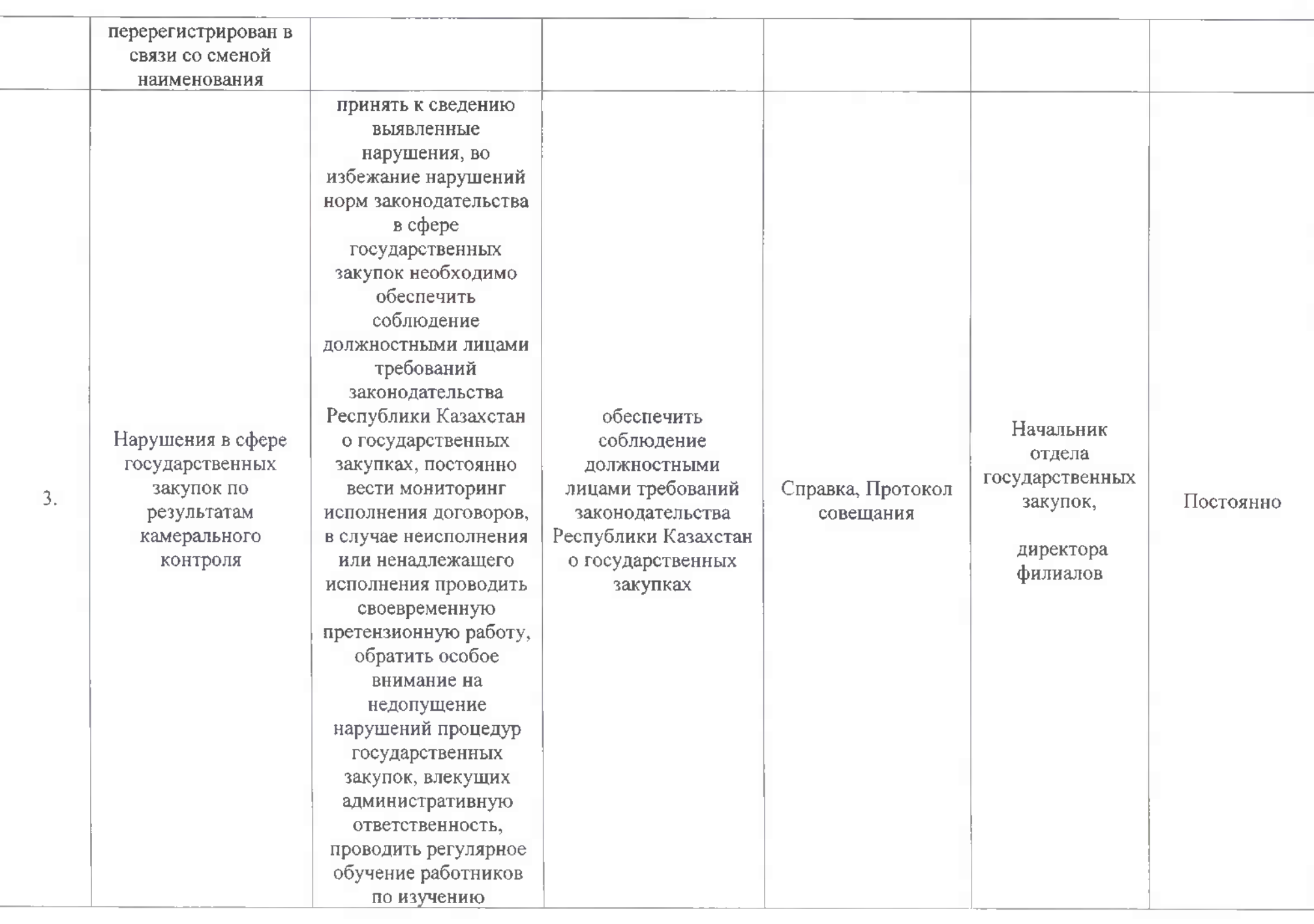

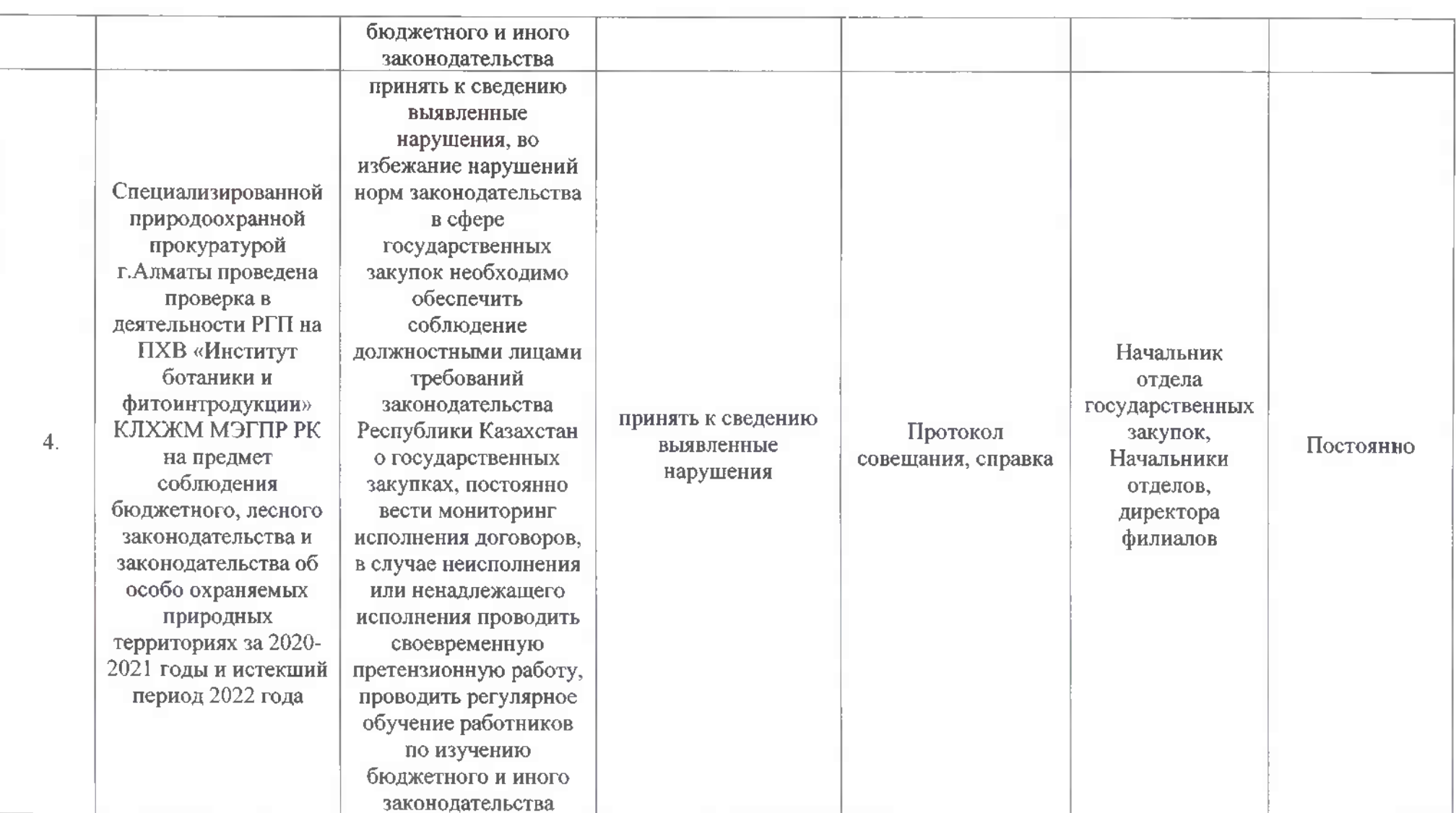